# AWS Cloud9 IDE (Windows) cheat sheet

## **Miscellaneous**

Too see full list of keybindings and keyboard shortcuts in Cloud9, press Command/Control + . from within the IDE (Mac) or Ctrl-. (Windows or Linux).

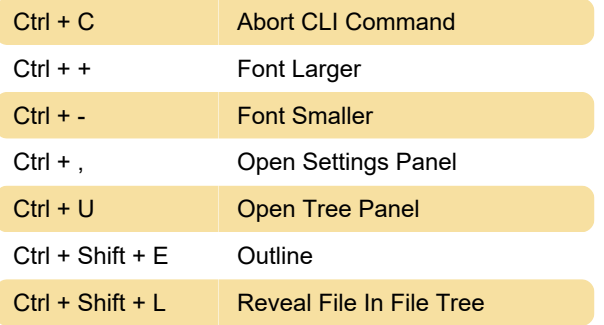

# **Clipboard**

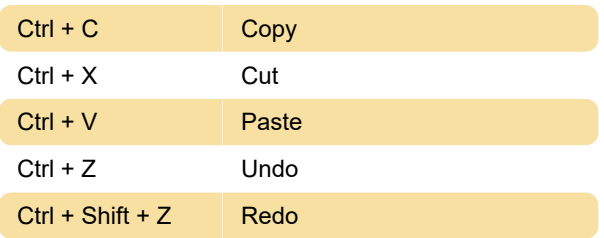

## Code Manipulation

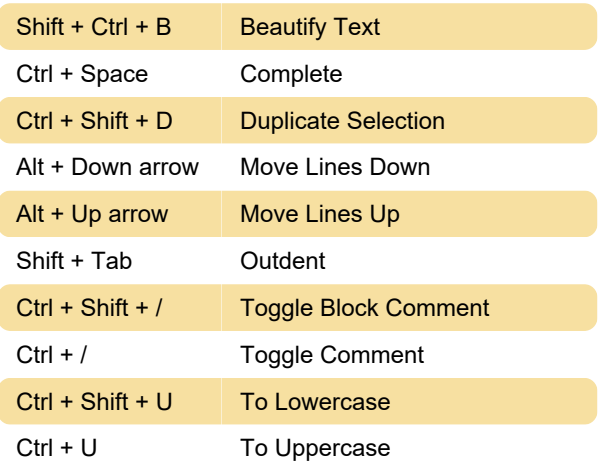

# **Cursor**

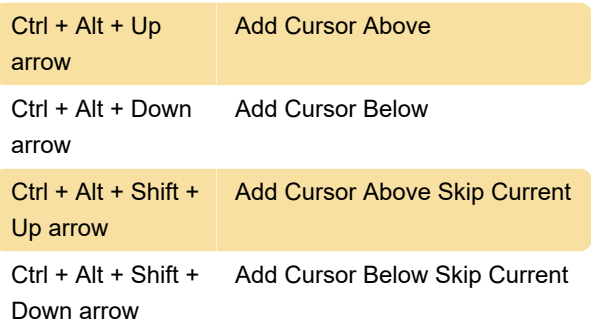

## File Operations

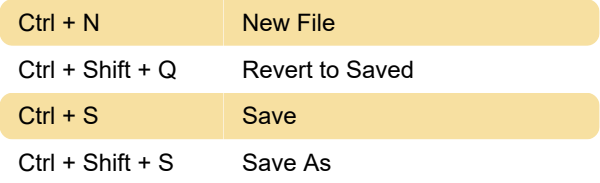

#### Find

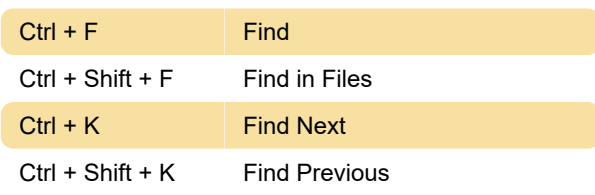

#### Goto

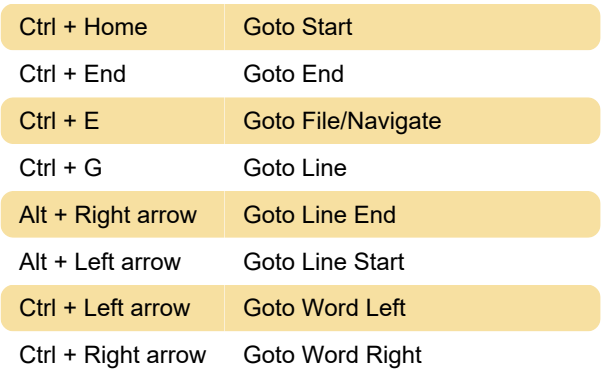

## Remove Text

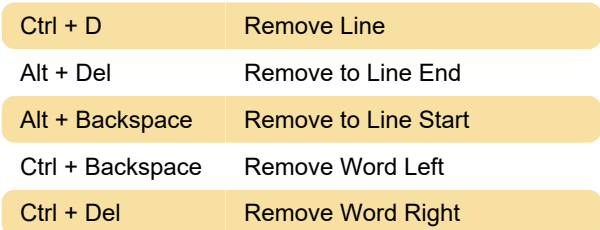

## **Selections**

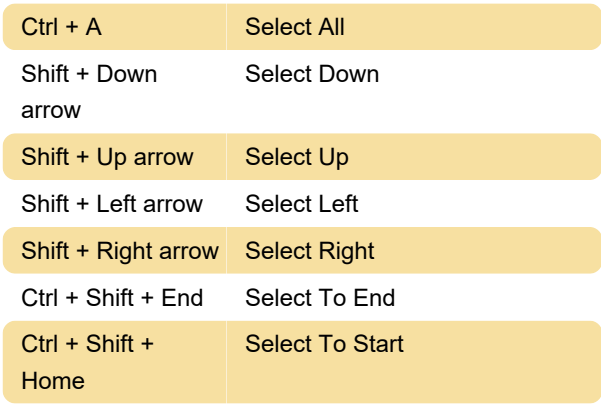

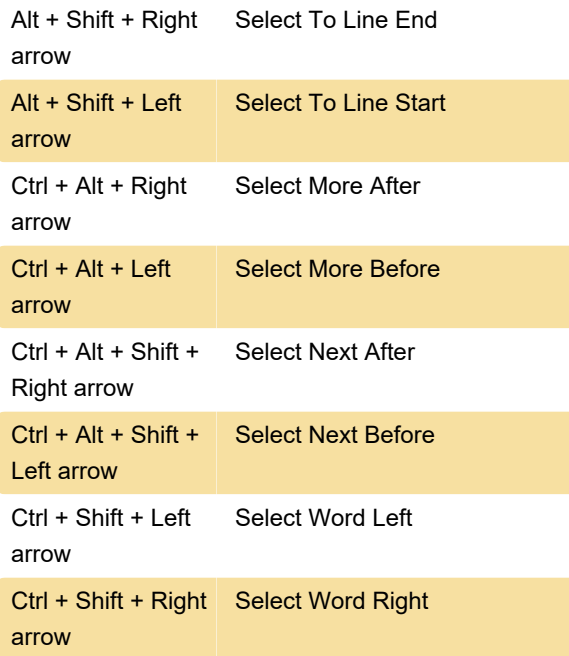

# Tabs

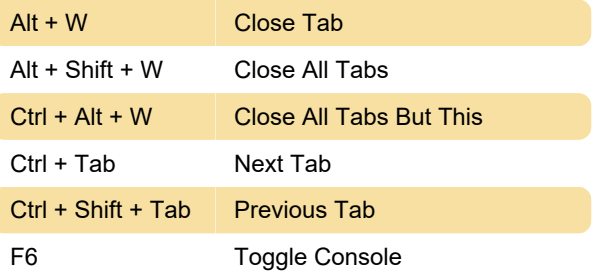

Last modification: 11/11/2019 8:10:25 PM

More information: [defkey.com/aws-cloud9-ide](https://defkey.com/aws-cloud9-ide-shortcuts)[shortcuts](https://defkey.com/aws-cloud9-ide-shortcuts)

[Customize this PDF...](https://defkey.com/aws-cloud9-ide-shortcuts?pdfOptions=true)